令和 2 年 5 月 吉 日

ご家族様各位

社会医療法人 共栄会

介護老人保健施設ぼだい樹

## ビデオ通話面会のお知らせ

拝啓 新緑の候、ご家族の皆様におかれましては益々ご清栄の事とお喜び申し上げます。 また、平素は当施設の運営にご支援いただき、誠にありがとうございます。

さて、ぼだい樹では感染予防対策として 2 月 25 日よりご家族様の面会を制限させていた だき、ご心配とご不便をおかけしておりますが、4 月より実施しておりますガラス越しでの 面会に加え、この度スマートフォンやタブレット等を使用したインターネット上での面会 を開始致します。ご希望のご家族様はぼだい樹事務窓口までご連絡ください。

敬具

【ビデオ通話面会について】 令和 2 年 5 月 20 日(水)頃から開始予定です

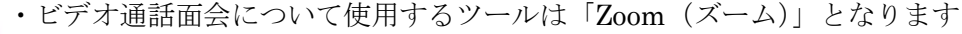

- Zoom アプリはストア (iOS の場合は App Store、Android スマホの場合は Google **POOM** Play)、PC の場合は公式サイトからダウンロードできます。別紙の設定方法を参考に事 前に設定を行ってください
	- ・事前に下記の面会時間のなかでお電話での予約をお願い致します ご本人の状況や通信状況等により、予約開始時間からすぐに開始できない場合が ございますのでご了承ください
	- ・1 回あたりの面会時間は 10 分程度でお願い致します ※通話料は無料ですが、通信料は掛かりますので自宅に Wi-fi (ワイフィ)の環境がない 場合はご注意ください。

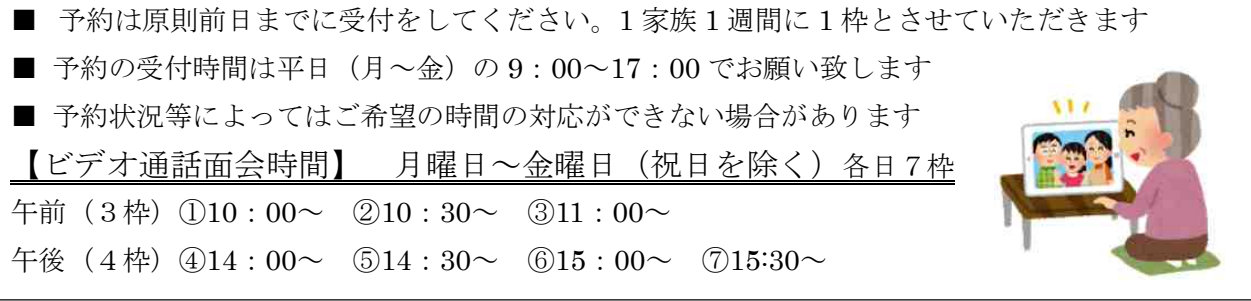

お問い合わせ先

 $\text{Tr } 011-873-2345$ 

【設定方法について】のご案内は、次ページへ。↓↓↓

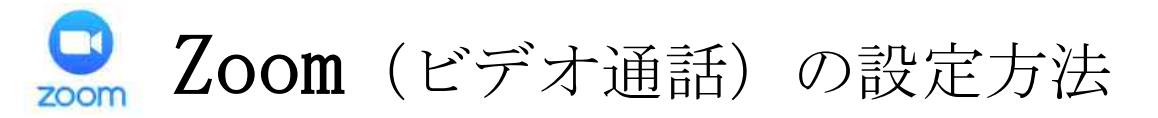

通話に必要なID及びパスワードは、ビデオ通話予約のお電話を受付し た際、事前にお知らせする予定です

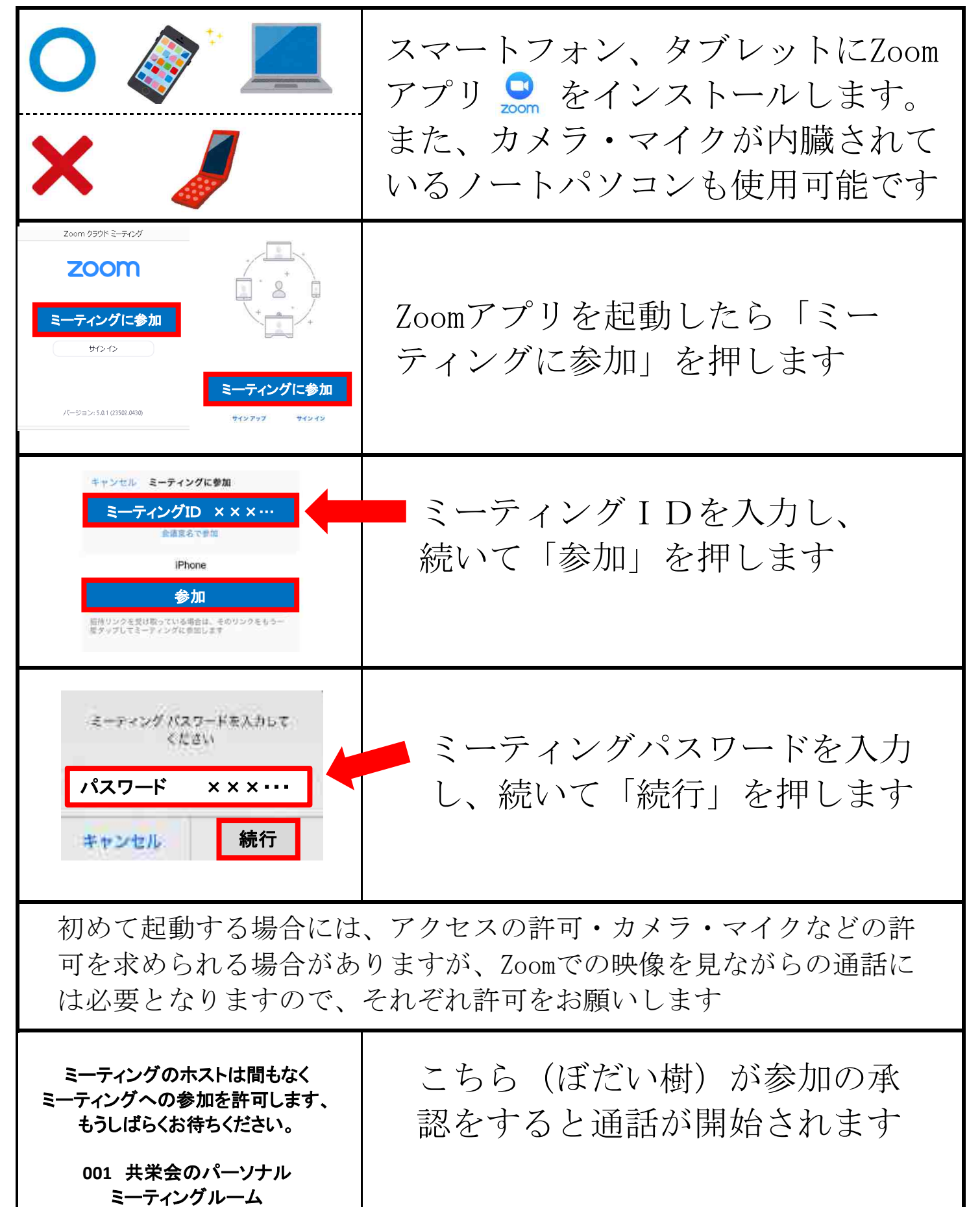